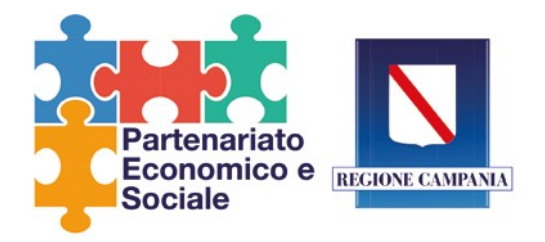

## **Scheda esplicativa per la corretta compilazione degli allegati.**

## **Allegato 1:**

*va compilato da tutti i componenti del Partenariato, nel caso sia richiesto dalla Segreteria Tecnica. Inserire i dati del membro effettivo e supplente così come designato da decreto di appartenenza. Nel caso siano intervenute modifiche dei componenti si prega di inviare unitamente all'allegato 1, anche l'allegato 3.*

## **Allegato 2:**

*va compilato solo da coloro che intendono far richiesta di adesione al Partenariato Economico e Sociale.*

## **Allegato 3:**

*va compilato da tutti i componenti che hanno apportato modifiche ai propri membri all'interno della* composizione del Partenariato. Si prega di voler compilare il format e di allegare quanto richiesto. Il format *verrà utilizzato per la formalizzazione del membro all'interno del Partenariato.*